# **Содержание**

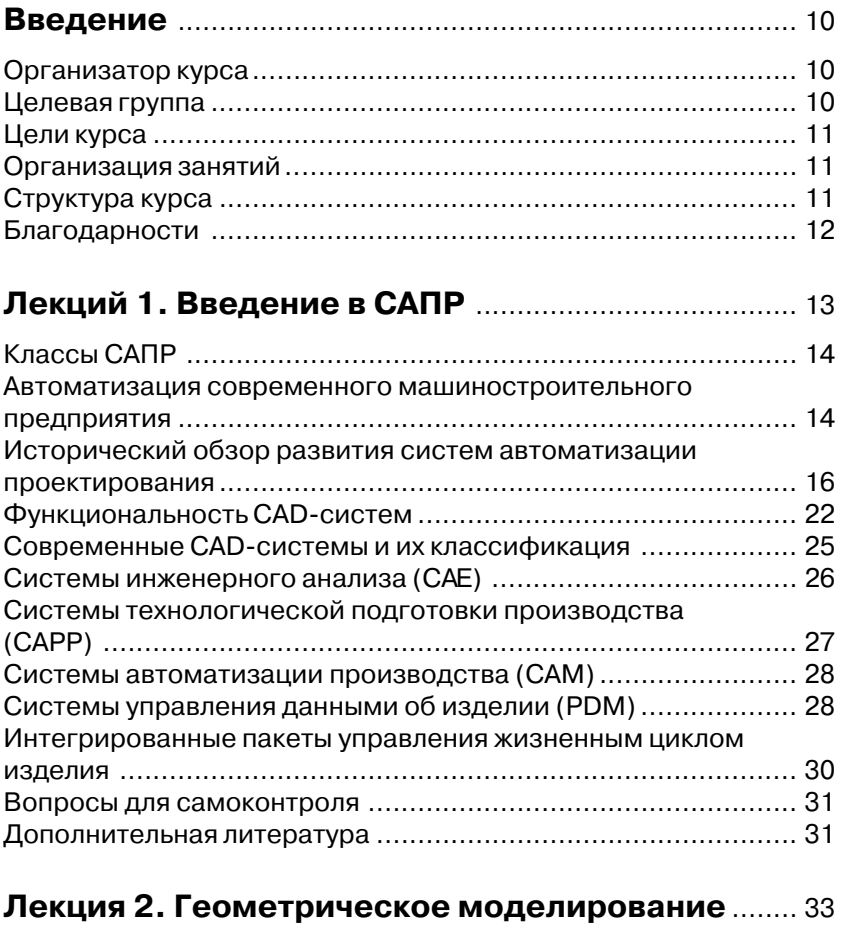

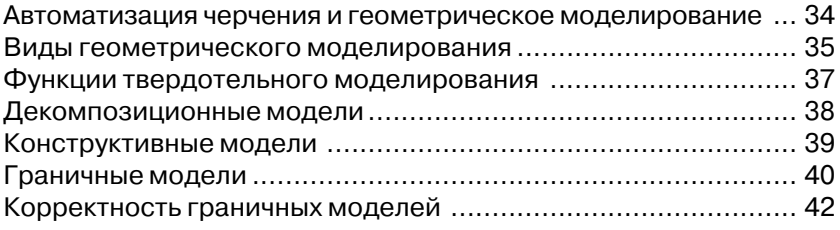

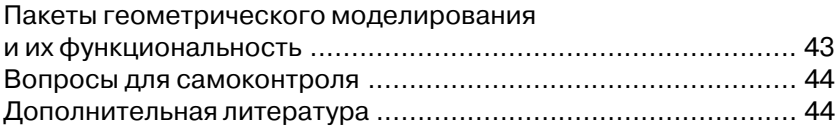

### **Лекция 3. Базовые геометрические объекты** ..... 45

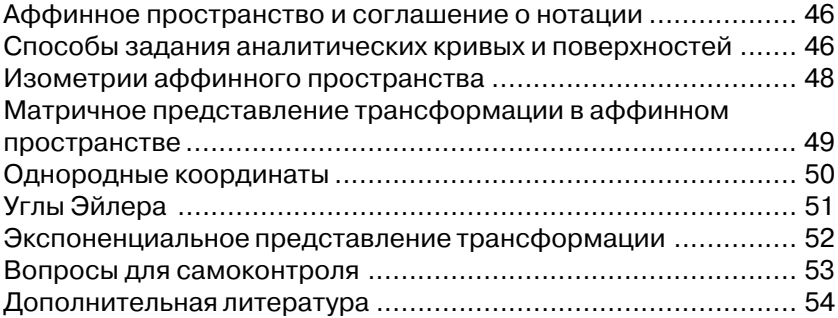

### **Лекция 4. Инженерные кривые и поверхности**... 55

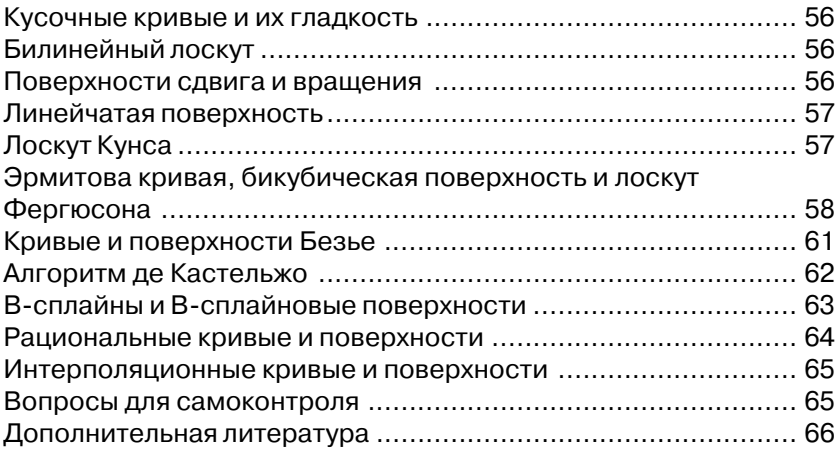

### **Лекция 5. Обмен геометрическими данными**..... 67

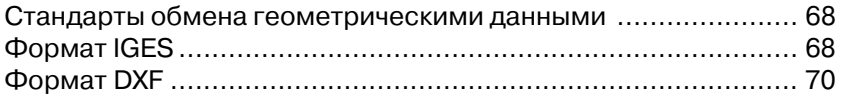

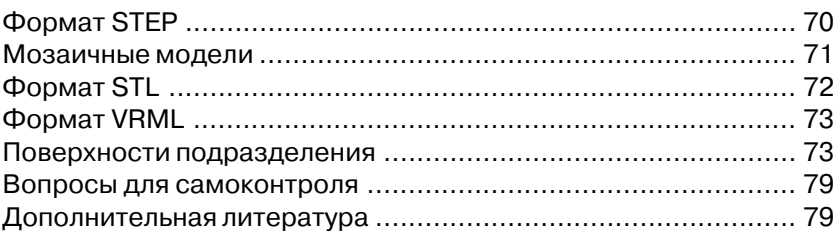

### **Лекция 6. Вариационное моделирование: алгебраический подход**............................................... 81

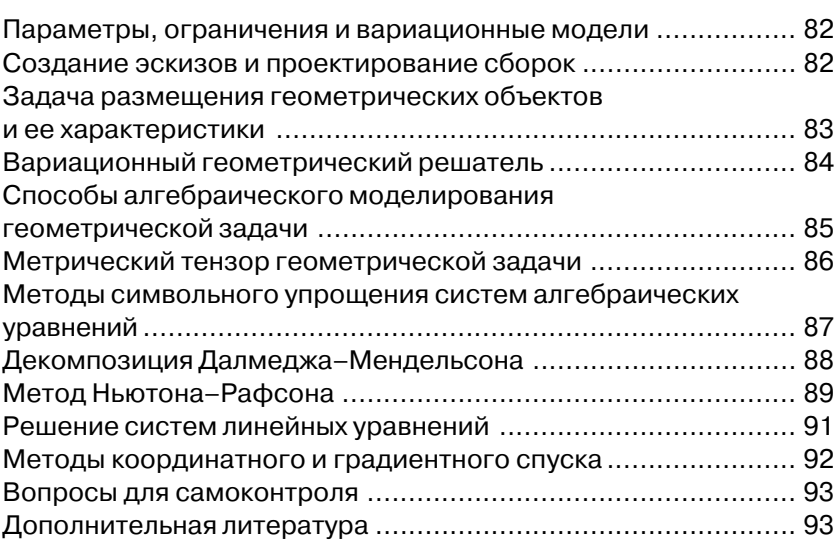

### **Лекция 7. Вариационное моделирование:**

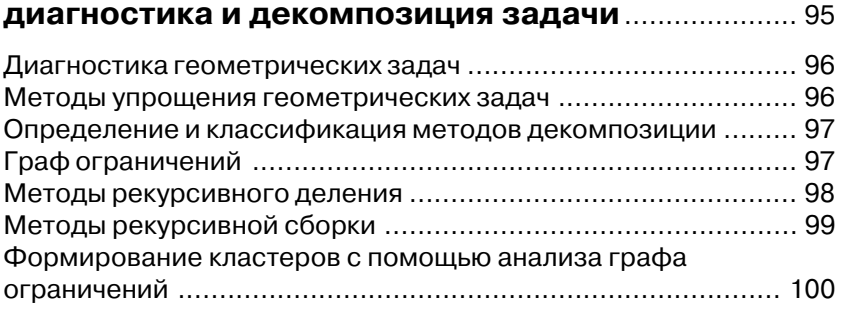

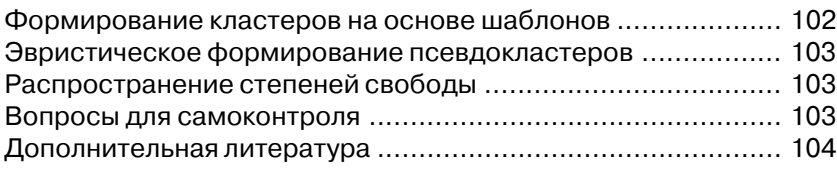

### **Лекция 8. Инженерия знаний в САПР**.................... 105

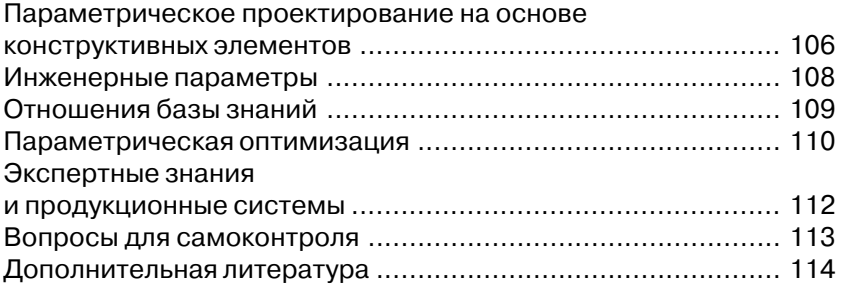

### **Лекция 9. Методы поиска и оптимизации**

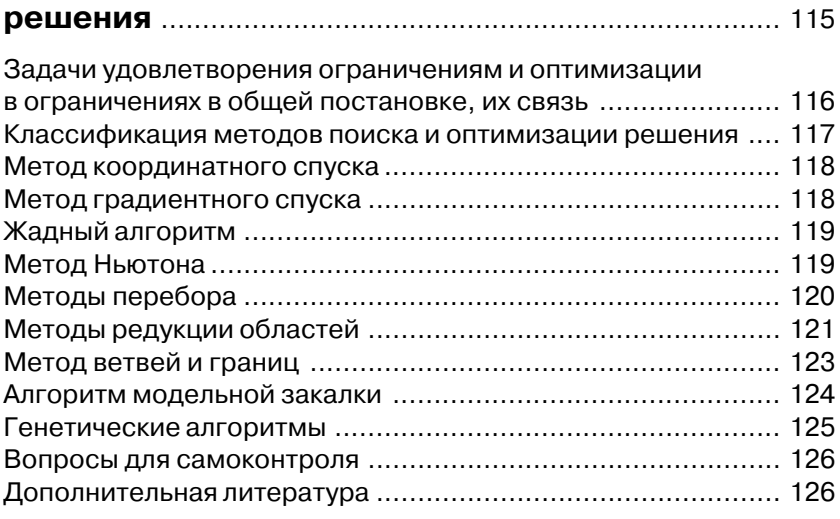

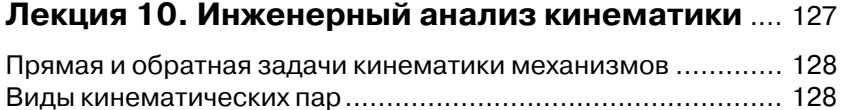

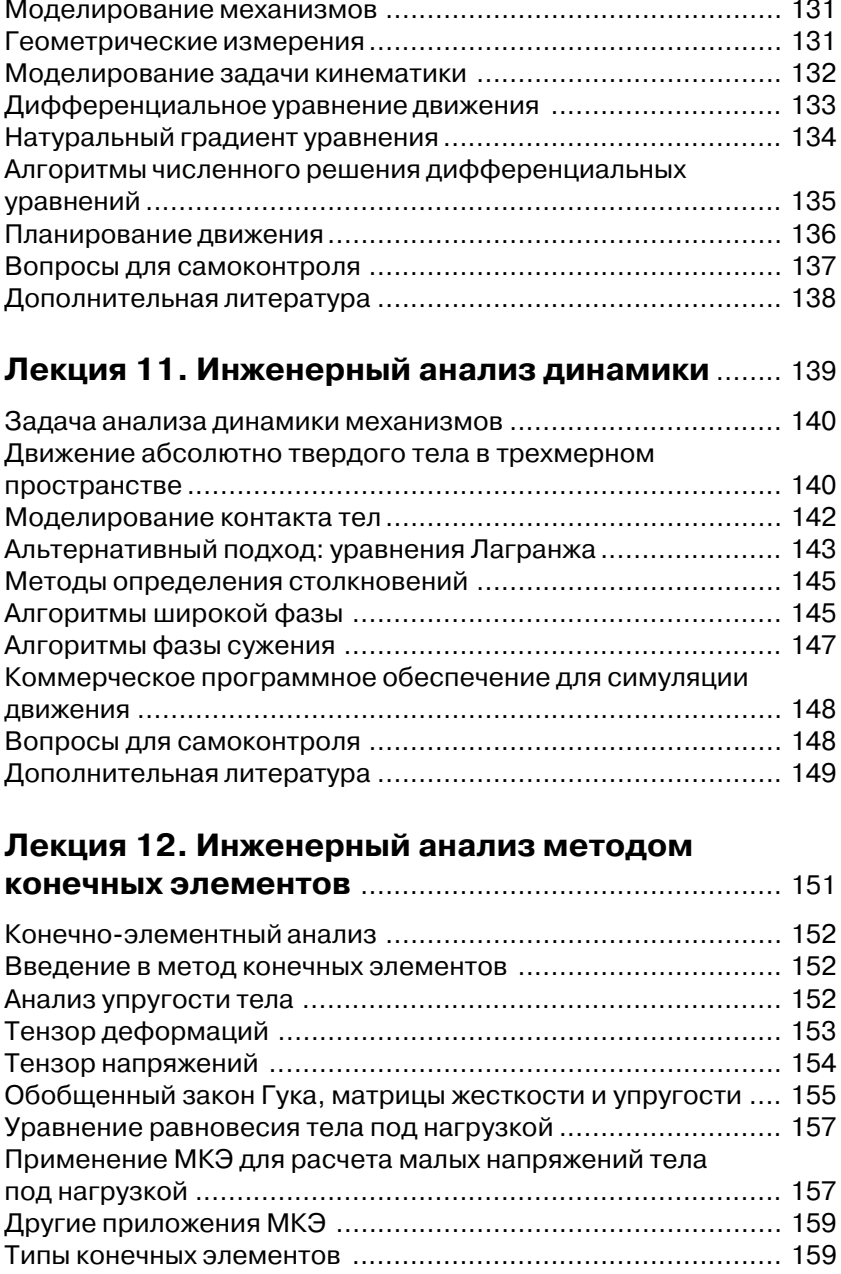

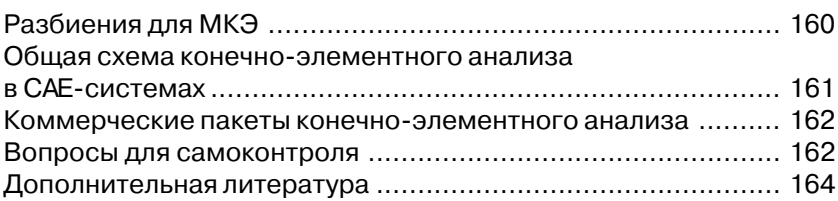

### **Лекция 13. Автоматизация производства** ......... 165

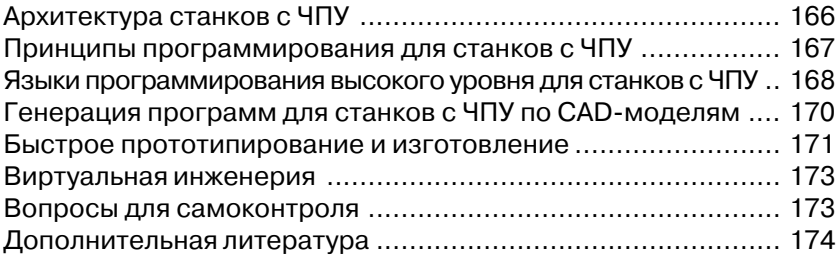

### **Лекция 14. Технологическая подготовка**

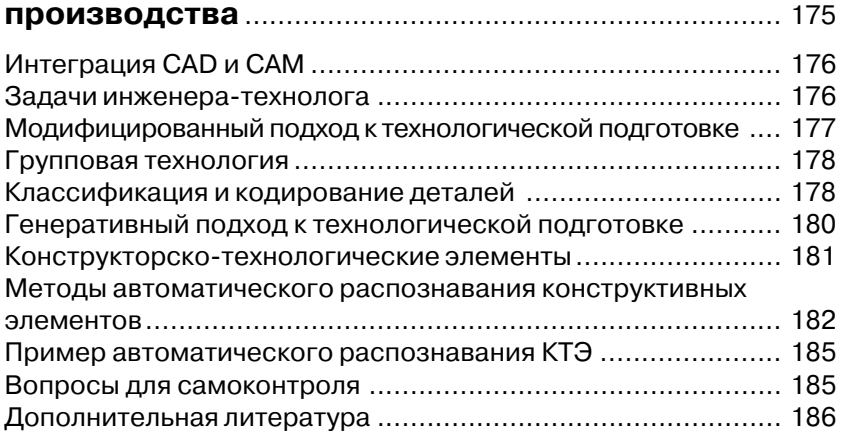

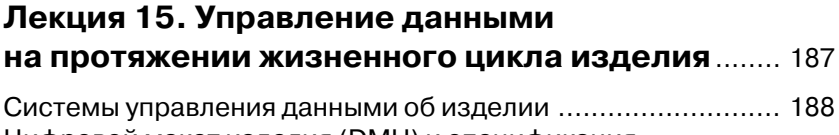

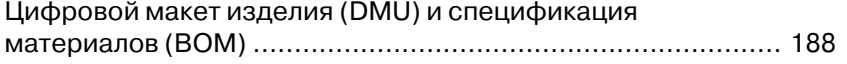

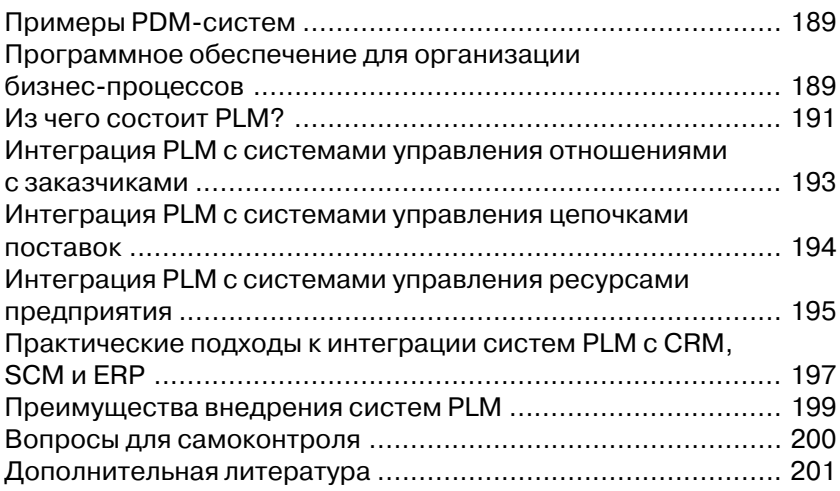

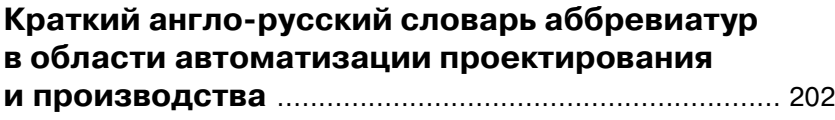

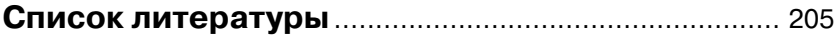

# **Введение**

Настоящая книга представляет собой второе издание оригинального одноименного курса лекций, который раз разработан автором для обучения студентов профильных специальностей математическим и информационным основам разработки систем автоматизации проектных работ и смежного программного обеспечения. Данный курс читается автором с 2005 года в Новосибирском государственном университете для студентов-магистрантов двух факультетов: механико-математического и информационных технологий.

## Организатор курса

Курс лекций был подготовлен автором при поддержке компании ЛЕДАС, являющейся независимым производителем вычислительных программных компонентов для систем автоматизации проектирования и планирования. Компанией разработаны оригинальные технологии, основанные на программировании в ограничениях (научная область на стыке вычислительной математики и комбинаторики), которые широко применяются при производстве собственных и заказных программных продуктов, а также при оказании консультационных услуг. Среди клиентов ЛЕДАС - ведущие мировые и российские производители систем автоматизированного проектирования (CAD), систем подготовки производства (CAM), инженерного анализа (САЕ), управления жизненным циклом изделия (PLM), а также проектного и ресурсного планирования.

# Целевая группа

Курс ориентирован на студентов старших курсов университетов, специализирующихся в области прикладной математики, информатики и информационных технологий. От слушателей требуются базовые знания линейной алгебры, аналитической геометрии, теории графов, программирования. Для глубокого понимания излагаемого материала полезно знакомство с вычислительными методами решения систем алгебраических и дифференциальных уравнений, а также с алгоритмами из области исследования операций.

# Цели курса

При составлении программы курса были приняты во внимание следующие цели:

- познакомить студентов с математическими основами современных САПР (систем автоматизации проектных работ, подготовки производства, инженерного анализа, управления жизненным циклом изделия);
- > научить алгоритмам и методам, применяемым при решении типичных задач автоматизации проектирования;
- ввести в проблематику создания современных вычислительных компонентов для САПР;
- подготовить студентов к участию в промышленной разработке вычислительных модулей для САПР.

## Организация занятий

Курс организован в виде еженедельных лекций (по два академических часа каждая), читаемых на протяжении одного семестра (всего 15 лекций). Возможна организация практикума на персональном компьютере с использованием образовательных лицензий на один из современных САПР-пакетов. Студенты, успешно прослушавшие настоящий курс и подтвердившие свои знания на экзамене, могут рассчитывать на прохождение преддипломной практики и последующее трудоустройство в софтверных компаниях, занимающихся производством наукоемкого программного обеспечения для автоматизации проектирования и планирования производства.

# Структура курса

Курс состоит из пятнадцати лекций. Первая лекция посвящена обзору современного состояния программных систем, традиционно относимых к классу САПР. Следующие четыре лекции описывают геометрические основы систем автоматизированного проектирования. Материал шестой и седьмой лекций содержит описание различных алгоритмов, используемых при решении задач вариационного проектирования. Инженерные инструменты САПР и алгоритмы решения соответствующих задач рассматриваются в восьмой и девятой лекциях. Десятая, одиннадцатая и двенадцатая лекции представляют ма' тематический аппарат систем инженерного анализа. Тринадцатая описывает математический аппарат, используемый для работы со станками ЧПУ, а четырнадцатая посвящена математическим осно' вам систем технологической подготовки производства. Последняя, пятнадцатая лекция посвящена системам интеграции данных об из' делии, используемых на протяжении его жизненного цикла. В конце каждой лекции приводится список вопросов для самоконтроля, а также рекомендации по дополнительному чтению.

## **Благодарности**

Идея издания настоящей книги принадлежит генеральному директо' ру ЗАО ЛЕДАС Давиду Яковлевичу Левину, который также взял на себя руководство процессом ее издания и поддерживал автора на всех этапах подготовки текста. Корректура текста, осуществленная Людмилой Александровной Каревой, позволила избежать многих ошибок. Автор выражает благодарность своим коллегам, которые про' читали предварительные версии настоящего курса лекций и любезно указали на пробелы и недостатки в его структуре и содержании. Автор также признателен всем читателям настоящего текста за возможные замечания, исправления, пожелания по излагаемому материалу, кото' рые он с благодарностью примет по e'mail ushakov@ledas.com.

# **Лекция 1**

# **Введение в САПР**

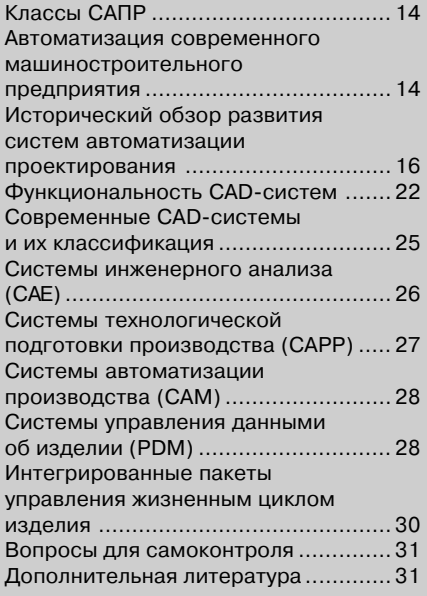

## **Классы САПР**

За русским термином САПР (Система Автоматизации Проектных Работ) скрывается несколько классов программных систем, имею' щих отношение к автоматизации труда инженеров, конструкторов и технологов. Каждый из классов имеет устоявшуюся трехбуквенную английскую аббревиатуру:

- ¾ двумерное черчение и трехмерное геометрическое проектиро' вание (CAD);
- ¾ инженерный анализ (CAE);
- ¾ технологическая подготовка производства (CAPP);
- ¾ автоматизация производства (CAM);
- ¾ управление данными об изделии (PDM);
- ¾ управление жизненным циклом изделия (PLM).

Кроме того, к САПР относятся программы для автоматизации труда архитекторов и строителей, топографов и геологов, которые, однако, остаются за рамками данного курса. В фокусе нашего внима' ния будут «механические» САПР (MCAD), используемые машино' строительными предприятиями и конструкторскими бюро. Механи' ческие САПР являются одними из исторически первых программ для ЭВМ, занимая в настоящее время около 3% мирового рынка про' граммного обеспечения. Без систем САПР невозможно представить себе ни одно современное производственное предприятие аэрокос' мической, автомобильной, судостроительной, электронной и других отраслей промышленности, включая производство потребительских товаров.

## **Автоматизация современного машиностроительного предприятия**

Для четкого понимания излагаемых в рамках данного курса концеп' ций автоматизации различных процессов, связанных с жизненным циклом изделия, рассмотрим сначала типичную схему организации производства современного машиностроительного предприятия. Как правило, любое предприятие специализируется на производстве конкретных типов изделий. У предприятия обязательно имеется от' дел маркетинга, который проводит рыночные исследования, ведет работу с потенциальными и реальными клиентами и добивается за' ключения контрактов на производство и поставку партии изделий. Получив конкретный заказ, отдел маркетинга передает его главному инженеру предприятия, который должен оценить, можно ли в принципе выполнить этот заказ на технологической базе предприятия. Для этого он поручает конструкторскому отделу подготовить проект изделия. В большинстве случаев инженер-конструктор имеет дело с проектированием изделия, которое конструктивно похоже на выполненные ранее работы (так как обычное предприятие специализируется на каком-то одном типе изделий). Поэтому он сначала находит похожий проект среди работ, выполненных в конструкторском отделе ранее, копирует его и вносит требуемые изменения, а затем передает обратно главному инженеру. Далее проект попадает в технологический отдел, где осуществляется составление проектного плана - последовательности операций, которые необходимо выполнить в цехах предприятия для производства изделия (обработки деталей и их сборки). Третий этап - проверка наличия на складе всех необходимых комплектующих (заготовок или готовых деталей от предприятий-смежников) и заказ недостающих частей при необходимости. Четвертый – собственно производство партии изделий, как правило, связанное с изготовлением отдельных деталей на станках и прессах (при использовании станков с числовым программным управлением требуется их соответствующим образом перепрограммировать), а также сборка конечного изделия (при использовании конвейерных линий с роботами-сборщиками требуется переналадить их на сборку модифицированного изделия). Пятый этап - контроль качества, шестой – упаковка излелий: а завершается все поставкой изделий заказчику, организацией их послепродажного обслуживания и - при необходимости - утилизацией.

Таким образом, любое современное производство, даже весьма скромных объемов, требует наличия квалифицированного персонала, выполняющего большое количество самых разных интеллектуальных операций, сопровождающихся значительным документооборотом. Излишне говорить, что трудоемкость создания каждого документа (как правило, это чертежи изделий и техническая документация к ним) традиционными методами (с использованием чертежной доски кульмана) невероятно велика. В условиях усиливающейся конкуренции (связанной с постоянным ростом экономики, с открытием рынков, с глобализацией в масштабах всей планеты) выживают только те предприятия, которые способны быстро и адекватно отвечать на постоянное изменение рыночных условий, то есть минимизировать время выполнения любого заказа. Для помощи таким предприятиям и были разработаны интегрированные программные системы

автоматизации, ускоряющие каждую область деятельности по отдельности и в то же время связывающие их между собой в рамках одной информационной системы предприятия.

## Исторический обзор развития систем автоматизации проектирования

Развитие систем автоматизации проектирования происходило в тесном сотрудничестве научных лабораторий, военных ведомств и промышленных предприятий. История этого развития включала в себя несколько ключевых событий, которые можно объединить по десятилетиям:

### 1950-е годы. Создание станков с числовым программным управлением (ЧПУ)

1952. В Массачусетском технологическом институте (Massachusetts Institute of Technology, MIT) создан первый фрезерный станок  $c$   $HII$ .

1957. Система PRONTO - первое коммерческое ПО для управления станками с ЧПУ.

### 1960-е годы. Системы компьютерной графики и системы автоматизации черчения

1963. Айван Сазерлэнд (Ivan Sutherland) из МІТ создал программу SKETCHPAD, которая намного опередила свое время и теперь считается первой системой автоматизации черчения (рис. 1).

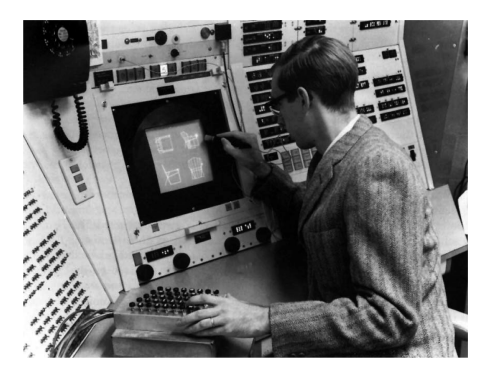

Рис. 1

1964. Американские математики Фергюсон (J.C. Ferguson) из Boeing и Кунс (Steven A. Coons) из МІТ предлагают различные способы задания параметрических поверхностей, обладающих определенными геометрическими свойствами. Сотрудник General Motors де Бур (С. de Boor) впервые использует для инженерных целей понятие В-сплайна, предложенное еще в 1948 г. Пару лет спустя французские математики Безье (Pierre Bйzier) и де Кастельжо (Paul de Casteljau), работающие на конкурирующие компании Rйnault и Citronn. независимо изобрели аппарат для построения инженерных кривых и поверхностей по контрольным точкам, который лег в основу современного поверхностного моделирования.

1965. В Computer Laboratory Кембриджского университета создается CAD Group. Эта команда ученых, возглавляемая Чарльзом Лангом (Charles Lang), проводит исследования в области создания программных средств, лежащих в основе MCAD/CAM. Вскоре к CAD Group присоединяется Ян Брэйд (Ian Braid), который разрабатывает экспериментальную систему BUILD, систему геометрического моделирования на основе революционной для того времени технологии граничного представления (BRep).

1965. Ведущие машиностроительные корпорации (Lockheed и McDonnell) создают первые коммерческие CAD/CAM-системы. а также системы анализа метолом конечных элементов.

1967, 1969. Создание первых софтверных компаний, производящих САПР: американских SDRC и Computervision. Их продукты -I-DEAS и CADSS (а позднее и Windchill) на долгие годы становятся стандартом САПР. Позднее обе компании были поглощены новыми лидерами рынка – с 1998 г. Computervision принадлежит Parametric Technology Corporation, а в 2002 г. SDRC была куплена EDS и объединена с Unigraphics.

### 1970-е. Первые 3D-системы

1974. Ведущие участники CAD Group в Кембридже образуют компанию Shape Data Ltd., которая начинает разработку коммерческого геометрического ядра ROMULUS (на языке Fortran), основанного на идеях, обкатанных в экспериментальном ядре BUILD. Вскоре продается первая коммерческая лицензия на ROMULUS. Покупатель - компания HP - использует ее для создания своей CAD-системы ME30 (наследником которой является CoCreate One-Space Modeler).

1974. Выступление американского художника-дизайнера Чайкина (G. Chaikin) на конференции САGD в университете Юты с представленным им алгоритмом быстрой генерации кривой заданной формы породило новую область исследований - теорию поверхностей подразделения; в настоящее время все известные способы компактного представления трехмерных моделей основаны на этой теории.

1977. Французская авиастроительная компания Avions Marcel Dassault (ныне Dassault Aviation) создает систему трехмерного проектирования CATIA (Computer-Aided Three-dimensional Interactive Application; позднее для разработки следующих версий системы будет создана специальная софтверная компания - Dassault Systémes), остающуюся до сих пор непревзойденной по своим уникальным возможностям поверхностного моделирования, широко используемым ведущими предприятиями авиакосмической и автомобильной промышленности во всем мире.

1979. Boeing, General Electric и другие компании разрабатывают первый стандарт для обмена инженерными геометрическими данными - формат IGES (Initial Graphic Exchange Standard), который включает в себя спецификацию NURBS кривых и поверхностей (конические сечения, кривые Безье и В-сплайны являются частными случаями NURBS).

### 1980-е. Первые системы твердотельного моделирования для UNIX, первые программы автоматизации черчения для РС

1980. Подразделение американского авиастроительного концерна McDonnell Douglas выпускает первую в мире коммерческую систему твердотельного моделирования - Unigraphics. В 1991 г. этот бизнес покупает компания EDS. Спустя еще 10 лет EDS приобретает компанию SDRC, объединяет ее линейку продуктов с Unigraphics и продает объединенную компанию частным инвесторам под именем UGS. Наконец, в 2007 г. компанию UGS поглощает немецкий концерн Siemens.

1980. Французская компания Matra Datavision выпускает САПР EUCLID, который по мере развития превращается из CAD-системы в интергрированный CAD/CAM/CAE-пакет. В 1998 г. Маtra продает этот бизнес Dassault Systémes.

1982. Создание компании Autodesk и выпуск ее первого продукта AutoCAD - первой системы автоматизации черчения для персональных компьютеров, которая долгие годы оставалась (а по некоторым данным остается до сих пор) самой популярной САПР в мире.

1983. Начало работы над международным стандартом обмена САD-данными - STEP, призванного заменить IGES.

1985. Компания Shape Data начинает разработку пакета Parasolid - прямого наследника геометрического ядра ROMULUS. В этом же году ведущие сотрудники Shape Data оставляют компанию и создают собственную под названием Three-Space Ltd., которая начинает разработку принципиально нового геометрического ядра - ACIS совместно с американской компанией Spatial Technology (спустя 15 лет поглощенной Dassault Systémes). Компания Shape Data через три года поглошается Unigraphics вместе с ее разработкой Parasolid.

1985. Эмигрировавший из СССР в США профессор Ленинградского университета Семен Петрович Гейзберг основывает компанию РТС (Parametric Technology Corp.). Выпущенный два года спустя продукт Pro/ENGINEER становится первой в мире системой параметрического проектирования на основе конструктивных элементов.

1987. Компания 3D Systems выпускает первые станки для быстрого прототипирования изделий путем изготовления их копий из пластика методом стереолитографии.

1989. Компания Deneb Robotics (ныне поглошенная Dassault Systémes) выпускает первую в мире программу, моделирующую движения человека при работе за станком, положившую начало эргономическому анализу в САПР.

1989. Джон Оуэн (John Owen) создает в Кембридже компанию D-Cubed Limited, которая занимается разработкой геометрических программных библиотек, в частности, вычислительных модулей для параметризации двумерных и трехмерных геометрических моделей. Модули D-Cubed используют практически все разработчики САПР. В 2004 г. компанию поглощает UGS (ныне Siemens PLM Software).

1989. Создается первая российская софтверная компания, разрабатывающая  $CATIP - ACKOH$  (Санкт-Петербург) с продуктом КОСМОС. В настоящее время АСКОН является ведущим отечественным поставщиком решений для конструкторско-технологической подготовки производства и управления жизненным циклом изделия.

#### 1990-е. Полноценные САПР на платформе Windows

1991. Компания Autodesk лицензирует геометрическое ядро ACIS y Spatial Technologies для реализации элементарных функций твердотельного моделирования в AutoCAD (а затем - также в пакетах Mechanical *u* Inventor).

1992. Выпускниками МГТУ «СТАНКИН» создана компания Топ Системы, занимающаяся разработкой линейки САПР-решений T-FLEX (на основе ядре Parasolid).

1993. Джон Хирштик (John Hirschtick) из компании Computervision вместе с Майклом Пэйном (Michael Payne) из компании РТС основывают собственную компанию - SolidWorks, вскоре поглощенную Dassault Systémes; ныне одноименная CAПP SolidWorks (основанная на геометрическом ядре Parasolid) является одной из самых популярных в мире систем трехмерного проектирования.

1996. Компания Intergraph выпускает Solid Edge - трехмерную САПР для платформы Windows NT на геометрическом ядре ACIS. Два года спустя права на Solid Edge перекупила компания UGS, которая перевела систему на собственное ядро Parasolid.

1998. PTC поглощает компанию Computervision и выпускает Windchill, систему управления жизненным циклом изделия в среде Интернет.

1999. На основе успеха программы AutoCAD в области автоматизации черчения компания Autodesk создала трехмерную САПР Inventor для платформы Windows на основе лицензированного геометрического ядра ACIS, которая в настоящее время составляет серьезную конкуренцию другим популярным САПР среднего уровня - SolidWorks и Solid Edge.

### 2000-е. Системы для иправления жизненным шиклом изделия (РІМ)

2000. Бурно растущий рынок средств управления жизненным циклом изделия (включая средства конструирования, инженерного анализа, подготовки производства, управления данными и организании совместной работы) привлекает внимание мирового лидера в области корпоративных программных решений - немецкую компанию SAP, которая выпускает специальный модуль в рамках своего ERPпортфеля.

2000. После продажи своего бизнеса по разработке САПР EUCLID в Dassault Systémes, компания Matra Datavision решает открыть исходный код геометрического ядра, использовавшегося при разработке этой системы, и предоставить его в свободное использование всем желающим. Коммерческое обслуживание компаний, занимающихся разработкой САПР на основе этого ядра, осуществляет специально созданная компания Open CASCADE. S.A.S.

2002. После слияния компаний Unigraphics и SDRC объединенная линейка САПР-продуктов получает название NX.

2003. РТС выпускает новое поколение своей САПР Pro/ENGI-NEER под названием Wildfire. Система включает в себя значительно переработанный пользовательский интерфейс и является полностью интегрированной в среду для управления жизненным циклом изделия на основе web-сервисов. Гибкая ценовая политика позволяет Wildfire конкурировать не только с системами верхнего (CATIA, NX), но и среднего (SolidWorks, Inventor, Solid Edge) уровня.

2004. Число установленных по всему рабочих мест МСАD-систем достигает 5 миллионов. Самыми популярными семействами продуктов являются Pro/ENGINEER, CATIA, NX, Mechanical Desktop, Inventor, Solid Works u Solid Edge.

2004. Отечественная компания ЛЕДАС выпускает геометрический решатель LGS, который используется для реализации параметрической функциональности в САПР. Первыми клиентами становятся компании Proficiency (Израиль) и ADEM (Россия).

2007. Майкл Пэйн (основатель РТС и SolidWorks) создает новую компанию SpaceClaim. Одноименный продукт позиционируется не как конкурент существующим системам механического проектирования, а как полезное дополнение к ним, основанное на возможности прямого редактирования геометрии модели без истории построения (информации о конструктивных элементах).

2007. РТС поглощает компанию CoCreate, бывшее подразделение Hewlett Packard, разрабатывающее одноименную САПР на основе методов прямого моделирования.

2007. Немецкий концерн Siemens поглощает компанию UGS и объявляет о своем намерении выйти на рынок решений для управления жизненным никлом излелия.

2007. Oracle поглошает компанию Agile, известного поставшика решений для управления жизненным циклом изделий, и начинает конкурировать на этом рынке с SAP, альянсом IBM/Dassault, РТС и **Siemens** 

2008. После десятилетней серии крупных поглощений (SolidWorks, Deneb, Smart Solutions, Spatial, ABAOUS, MatrixOne) Dassault Systémes объявляет о запуске принципиально новой платформы PLM V6, в рамках которой компания собирается реализовать концепцию PLM 2.0, означающую, что все услуги по разработке изделий и управления их жизненным циклом будут доступны в сети для совместной работы с удаленным доступом в режиме реального времени.

2008. Siemens PLM Software (бывшая UGS) объявляет о разработке нового поколения средств трехмерного моделирования на основе синхронной технологии, которая в рамках которой конструктор может одновременно работать как с конструктивными элементами, так и напрямую с ее граничными элементами (метолом прямого редактирования).

Конец ознакомительного фрагмента. Приобрести книгу можно в интернет-магазине «Электронный универс» [e-Univers.ru](https://e-univers.ru/catalog/T0009584/)